# Contents in Detail

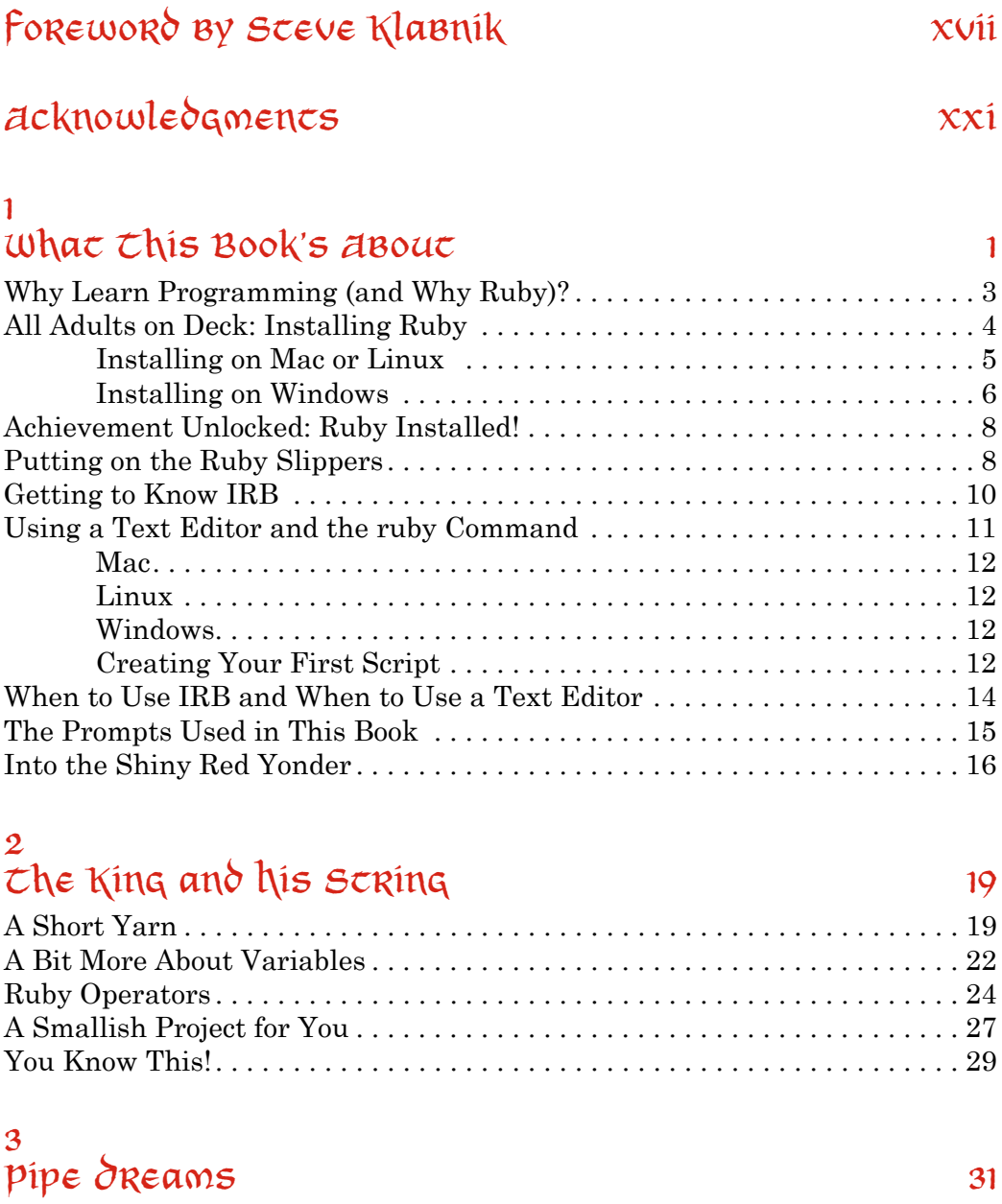

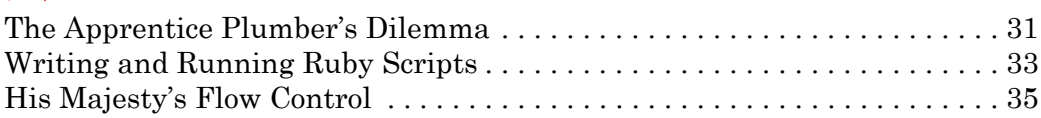

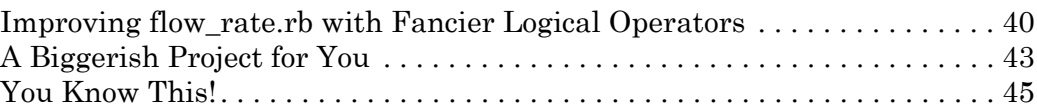

#### 4

### Staying in the Loop 47

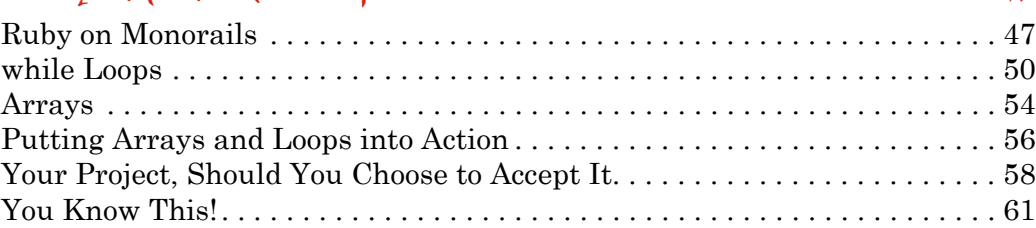

#### 5

# Array of Sunshine and Hash on the Range 63

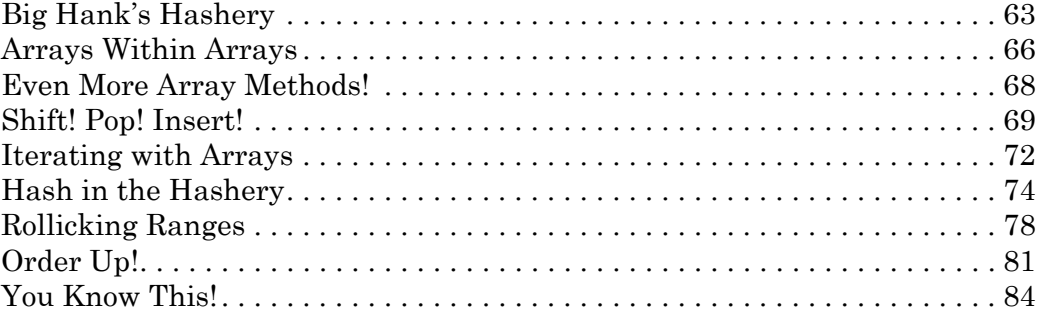

### 6

# The (Chunky) Bacon to Ruby's Hash 91

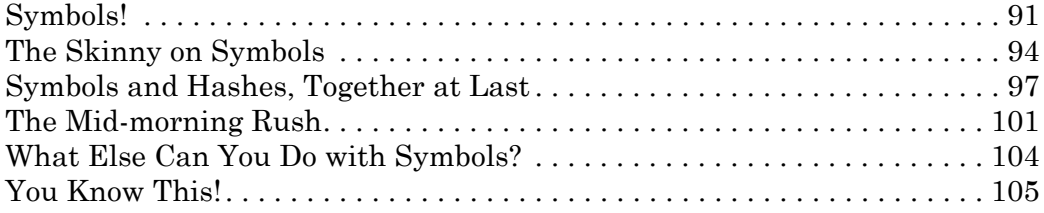

#### 7

### $\epsilon$ he Magic of Me $\epsilon$ hods and Blocks  $109$

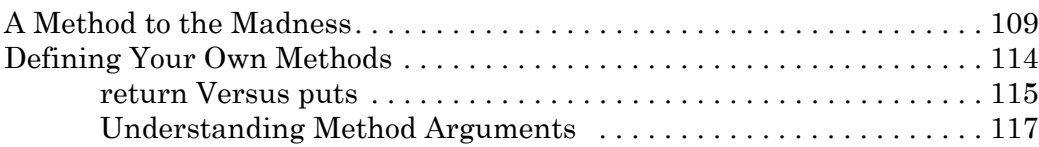

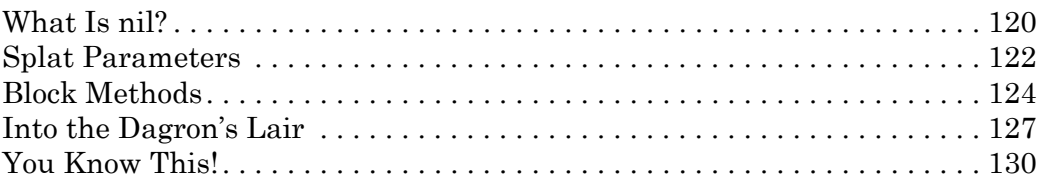

#### 8

# Everything Is an Object (Almost) 133

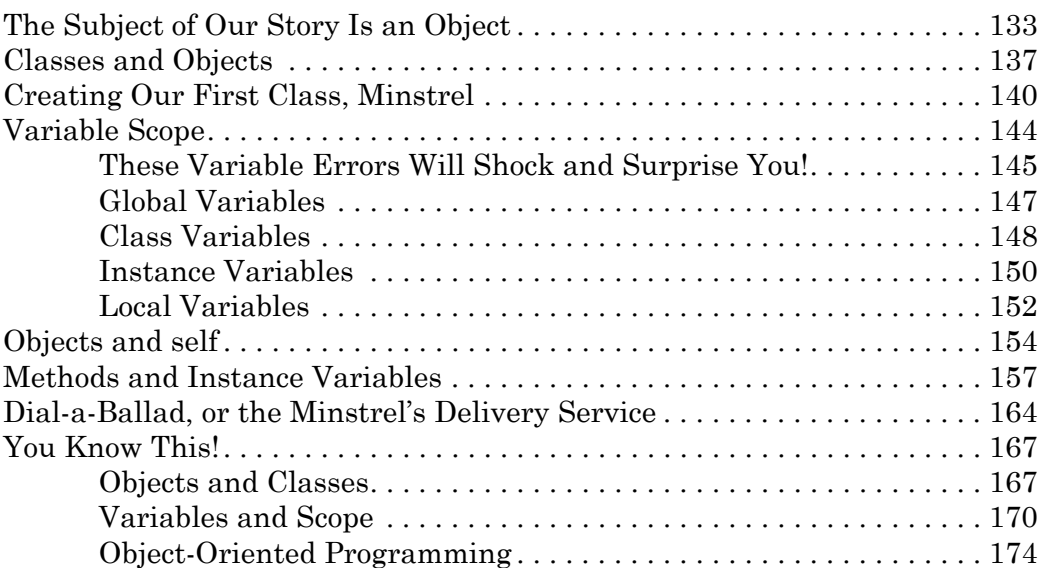

## 9

#### Inhericing che Magic of Ruby 177

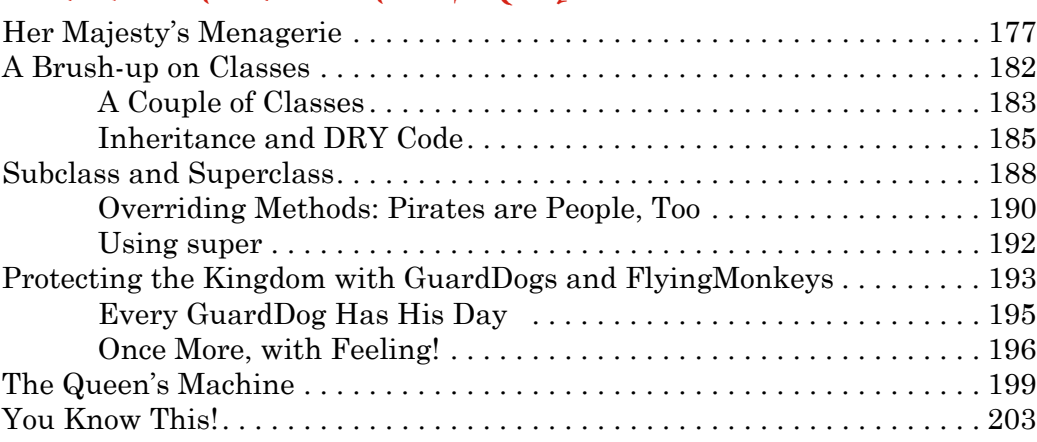

#### 10  $\alpha$  horse of a different Color 207

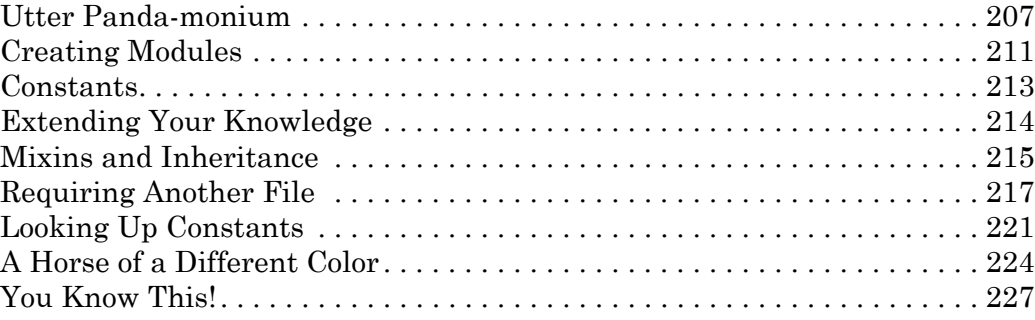

#### 11 Second time's the Charm 233

![](_page_3_Picture_170.jpeg)

#### 12

# Reading, Writing, and Ruby Magic 265

![](_page_3_Picture_171.jpeg)

#### 13 Follow the WEBrick Road 285

![](_page_3_Picture_172.jpeg)

#### 14 Where  $\cos \theta$  next 301

![](_page_4_Picture_155.jpeg)

### A

#### Installing Ruby on Mac and Linux 313 Installing on Mac . 313 Installing on Linux . 314

#### $\mathcal{B}$

#### Troubleshooting 315 Errors Running Ruby Scripts . 315 Command Not Found . 316 No Such File or Directory . 316 Errors Using IRB . 316 Undefined Local Variable or Method . 317  $Syntax Error \ldots \ldots \ldots \ldots \ldots \ldots \ldots \ldots \ldots \ldots \ldots \ldots \ldots 317$ Can't Convert nil into String . 317 You Were Saying . . . ? . 318 Clear the Screen . 318 Go Back to a Previous Command  $\ldots$   $\ldots$   $\ldots$   $\ldots$   $\ldots$   $\ldots$   $\ldots$  319 Look It Up! . 319

### $In\delta \infty$  321